# illumina®

# NextSeq 550Dx

# Förberedelseguide för instrumentets plats

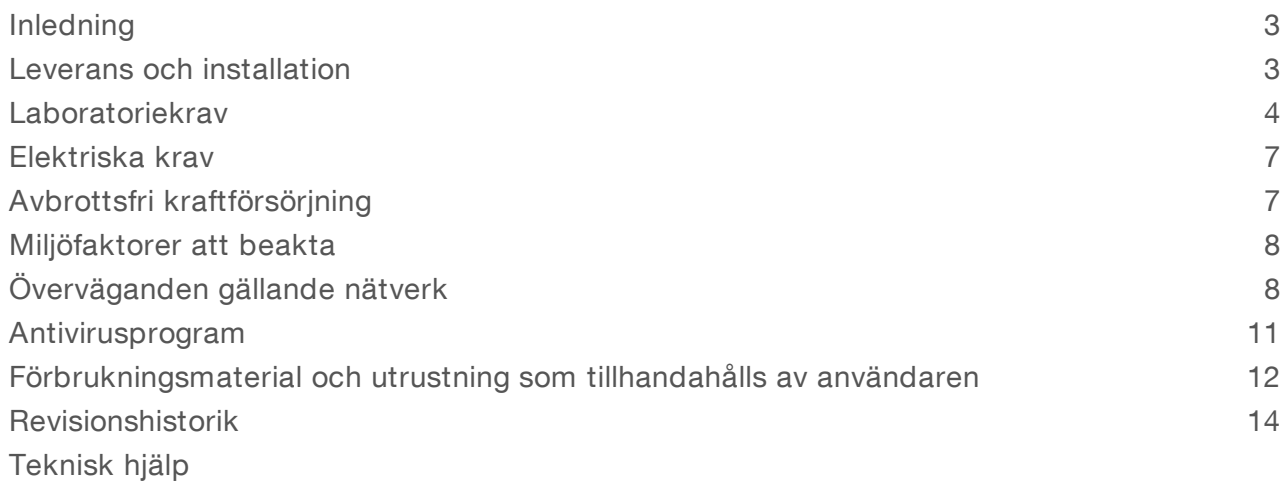

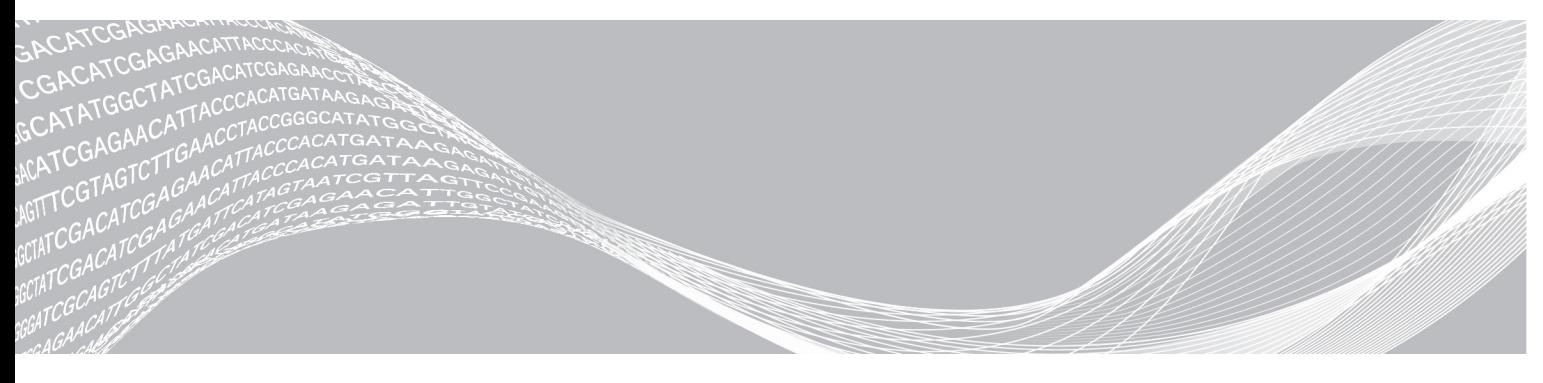

Dokumentnr 1000000072478 v01 SWE TILLHÖR ILLUMINA English Source: 1000000009869 v03 Mars 2019 FÖR IN VITRO-DIAGNOSTISKT BRUK

Dokumentet och dess innehåll tillhör Illumina, Inc. och dess dotterbolag ("Illumina") och är endast avsett för användning enligt avtal i samband med kundens bruk av produkterna som beskrivs häri. Allt annat bruk är förbjudet. Dokumentet och dess innehåll får ej användas eller distribueras i något annat syfte och/eller återges, delges eller reproduceras på något vis utan föregående skriftligt tillstånd från Illumina. I och med detta dokument överlåter Illumina inte någon licens som hör till dess patent, varumärke eller upphovsrätt, eller i enlighet med rättspraxis eller liknande tredjepartsrättigheter.

Instruktionerna i detta dokument ska följas till punkt och pricka av kvalificerad och lämpligt utbildad personal för att säkerställa rätt och säker produktanvändning i enlighet med beskrivning häri. Hela innehållet i dokumentet ska läsas och förstås i sin helhet innan produkten (produkterna) används.

UNDERLÅTENHET ATT LÄSA OCH FÖLJA ALLA INSTRUKTIONER HÄRI I SIN HELHET KAN MEDFÖRA SKADA PÅ PRODUKTEN/PRODUKTERNA, PERSONSKADA, INKLUSIVE SKADA PÅ ANVÄNDAREN/ANVÄNDARNA ELLER ANDRA PERSONER SAMT SKADA PÅ ANNAN EGENDOM, OCH LEDER TILL ATT EVENTUELL GARANTI FÖR PRODUKTEN/PRODUKTERNA BLIR OGILTIG.

ILLUMINA KAN INTE ÅLÄGGAS NÅGOT ANSVAR SOM UPPKOMMER GENOM FELAKTIG ANVÄNDNING AV PRODUKTERNA SOM BESKRIVS HÄRI (INKLUSIVE DELAR DÄRI ELLER PROGRAM).

© 2019 Illumina, Inc. Med ensamrätt.

Alla varumärken tillhör Illumina, Inc. eller respektive ägare. Specifik varumärkesinformation finns på [www.illumina.com/company/legal.html.](http://www.illumina.com/company/legal.html)

#### <span id="page-2-0"></span>Inledning

Den här handboken innehåller specifikationer och riktlinjer för förberedelse av platsen där Illumina® NextSeq™ 550Dx-instrumentet ska installeras och användas.

- $\blacktriangleright$  Utrymmeskrav i laboratoriet
- $\blacktriangleright$  Elektriska krav
- **Miljömässiga begränsningar**
- $\blacktriangleright$  Databehandlingskrav
- <sup>u</sup> Förbrukningsmaterial och utrustning som tillhandahålls av användaren

#### Säkerhetsåtgärder

Viktig information om säkerhetsåtgärder finns i *säkerhets- och efterlevnadsguiden för NextSeq 550Dxinstrument (dokumentnr 1000000009868)*.

#### Ytterligare resurser

Följande dokument kan hämtas på Illuminas webbplats.

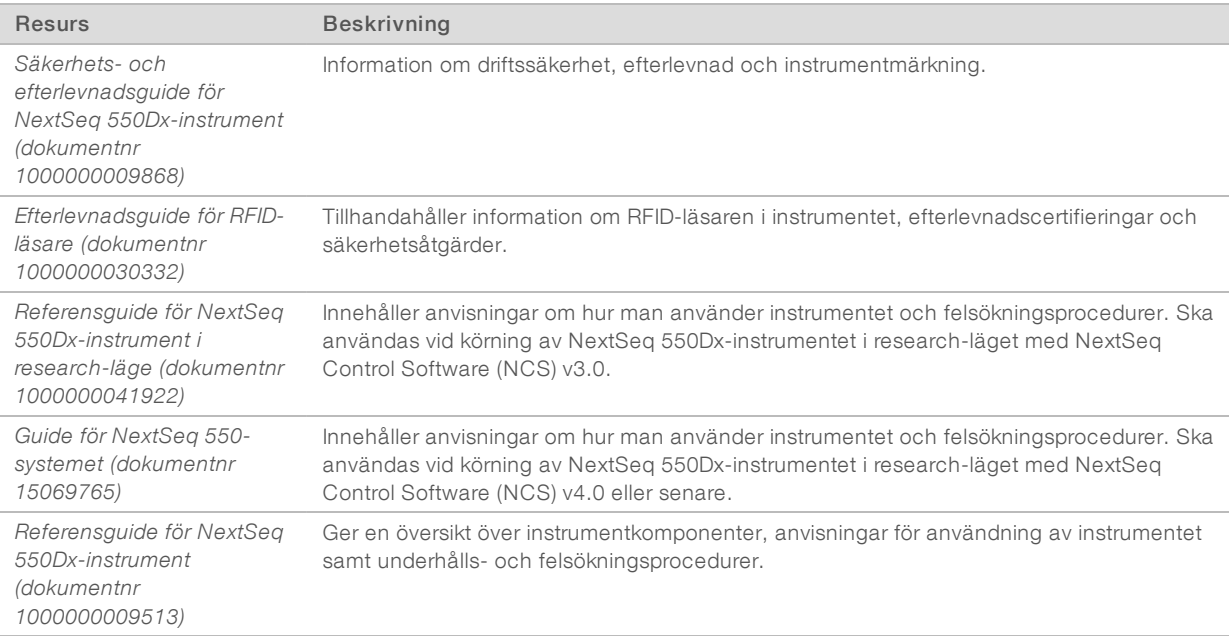

Besök [supportsidorna](http://support.illumina.com/) för NextSeq 550Dx på Illuminas webbplats för att få tillgång till dokumentation, programnedladdningar, onlineutbildning och vanliga frågor och svar.

#### <span id="page-2-1"></span>Leverans och installation

En auktoriserad tjänsteleverantör levererar instrumentet, packar upp komponenterna och placerar instrumentet på laboratoriebänken. Se till att laboratorieutrymmet och bänken är redo inför leveransen.

Åtkomst till instrumentets USB-portar krävs för installation, underhåll och service.

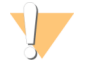

#### VARNING!

Endast auktoriserad personal får packa upp, installera eller flytta instrumentet. Felaktig hantering av instrumentet kan påverka inriktningen eller skada instrumentets komponenter.

En representant från Illumina installerar och förbereder instrumentet. När instrumentet ansluts till ett datahanteringssystem eller en fjärrnätverksplats ska sökvägen för datalagring väljas före installationsdatumet. Representanten från Illumina kan testa dataöverföringsprocessen under installationen.

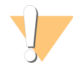

#### VARNING!

Flytta *inte* instrumentet efter att representanten från Illumina har installerat och förberett instrumentet. Om instrumentet flyttas på fel sätt kan det påverka den optiska inriktningen och äventyra dataintegriteten. Kontakta en representant för Illumina om instrumentet måste flyttas.

#### Förpackningens mått och innehåll

NextSeq 550Dx-instrumentet levereras i en låda. Använd följande mått för att avgöra minsta dörrbredd som krävs för att ta emot transportlådan:

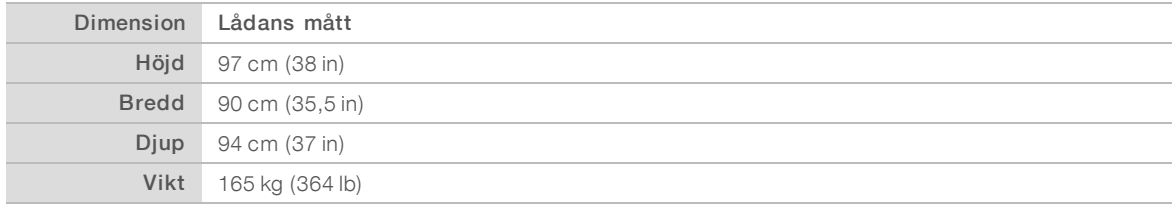

Lådan innehåller instrumentet samt följande komponenter:

- **In flaska för förbrukade reagenser**
- <sup>u</sup> reagenstvättkassett och bufferttvättkassett
- **BeadChip-adapter**
- $\blacktriangleright$  strömkabel
- tillbehörssats innehållande komponenterna
	- $\blacktriangleright$  tangentbord och mus
	- <sup>u</sup> *bipacksedel till NextSeq 550Dx-instrumentet (dokumentnr 1000000041523).*

#### <span id="page-3-0"></span>Laboratoriekrav

Det här avsnittet innehåller specifikationer och krav för att förbereda laboratorieutrymmet. Mer information finns i *[Miljöfaktorer att beakta](#page-7-0)* på sidan 8.

#### Instrumentets mått

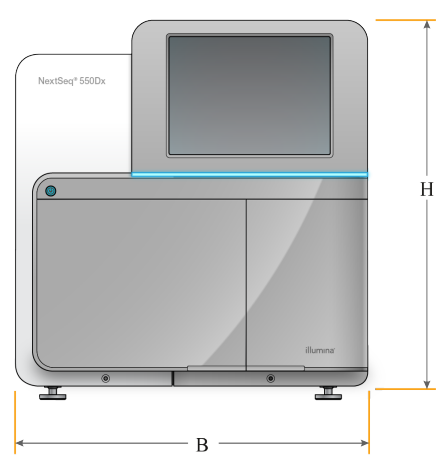

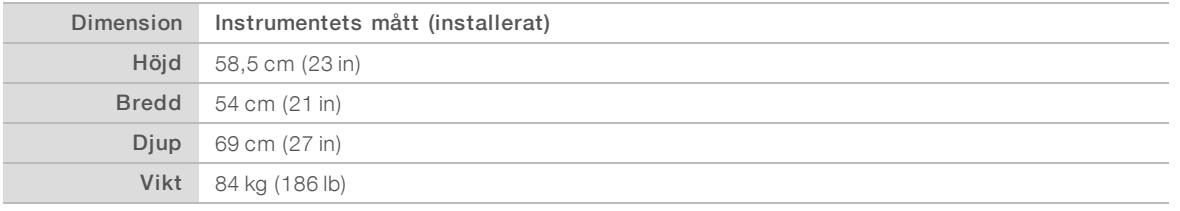

#### **Placeringskrav**

Placera instrumentet så att det får god ventilation, strömbrytare och nätuttag kan nås och så att det går att komma åt instrumentet vid service.

- <sup>u</sup> Säkerställ att det går att nå runt instrumentets vänstra sida och komma åt strömbrytaren på den bakre panelen.
- Placera instrumentet så att personal snabbt kan dra ut strömkabeln ur nätuttaget.
- $\triangleright$  Se till att instrumentet kan nås från alla sidor.

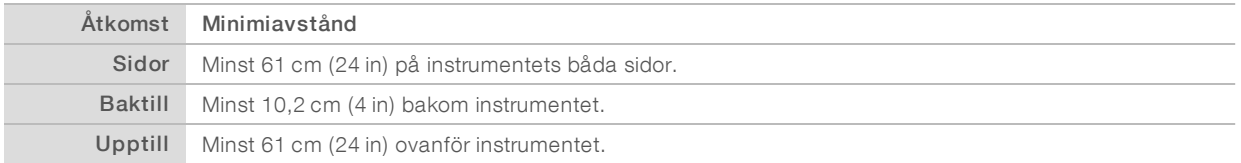

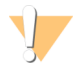

#### VARNING!

Om instrumentet flyttas på fel sätt kan det påverka den optiska inriktningen och äventyra dataintegriteten. Kontakta en representant för Illumina om instrumentet måste flyttas.

## Riktlinjer för laboratoriebänk

Instrumentet innehåller optiska precisionselement. Placera instrumentet på en stabil laboratoriebänk som inte utsätts för vibrationer.

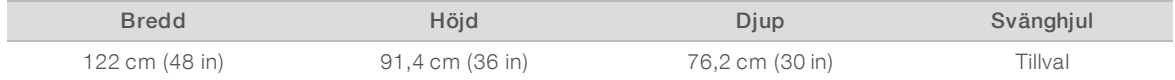

## Riktlinjer för vibrationer

Använd riktlinjerna nedan för att minimera vibrationerna under sekvenseringskörning och säkerställa optimal prestanda.

- Placera instrumentet på en stabil laboratoriebänk.
- Placera inte annan utrustning som kan orsaka vibrationer på bänken, exempelvis skakare, vortexblandare, centrifuger eller instrument med kraftiga fläktar.
- **EXEC** Placera inte några föremål ovanpå instrumentet.
- Öppna inte luckan till reagensfacket, luckan till buffertfacket, höger servicepanel eller luckan till flödescellen medan instrumentet sekvenserar.

## Laboratoriekonfiguration för PCR-procedurer

Vissa biblioteksberedningsmetoder kräver en process med polymeraskedjereaktion (PCR).

Etablera dedikerade områden och laboratorieprocedurer för att förhindra att PCR-produkten kontamineras innan arbetet påbörjas i laboratoriet. PCR-produkter kan förorena reagenser, instrument och prover, vilket kan leda till felaktiga resultat och fördröja normala funktioner.

#### Etablera pre-PCR- och post-PCR-områden

- **Etablera ett pre-PCR-område för pre-PCR-processer.**
- **Etablera ett post-PCR-område för bearbetning av PCR-produkter**
- ▶ Tvätta inte pre-PCR- och post-PCR-material i samma vask.
- Använd inte samma vattenreningssystem för pre-PCR- och post-PCR-områden.
- <sup>u</sup> Förvara material som används i pre-PCR-protokoll i pre-PCR-området och för över till post-PCR-området efter behov.

#### Dedikerad utrustning och dedikerat material

- Använd inte samma utrustning eller material för pre-PCR- och post-PCR-processer. Använd en separat uppsättning utrustning och material för respektive område.
- Upprätta särskilt avsedda förråd för förbrukningsmaterial i respektive område.

#### Nödvändig förvaring av förbrukningsmaterial för sekvensering

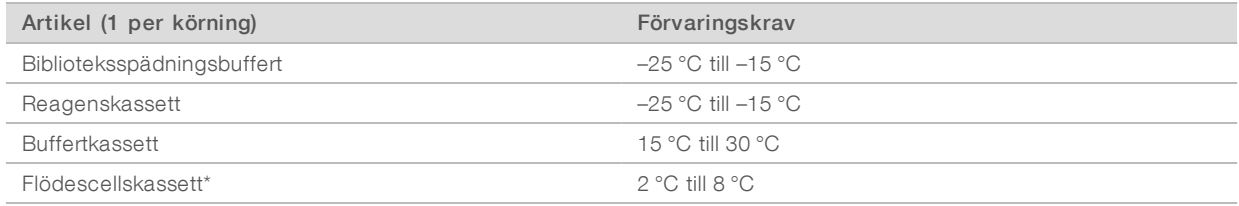

\* NextSeq 550Dx högproduktiv flödescellskassett v2.5 levereras i omgivningstemperatur.

## <span id="page-6-0"></span>Elektriska krav

#### Effektspecifikationer

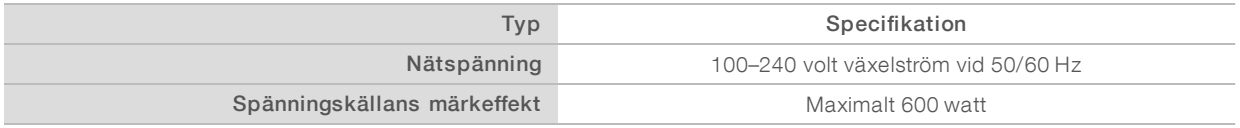

#### **Uttag**

Anläggningen måste vara utrustad så som anges nedan.

- För 100–120 volt växelström: En särskild 15 A jordad ledning med lämplig spänning och elektrisk jord krävs. Uttag för Nordamerika och Japan: NEMA 5-15.
- För 220–240 volt växelström: En 10 A jordad ledning med lämplig spänning och elektrisk jord krävs. Om spänningen fluktuerar med mer än 10 % krävs en regulator på effektledningen.

#### Skyddsjordning

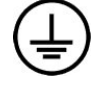

Instrumentet har en anslutning till skyddsjord genom kapslingen. Skyddsjorden på nätsladden återför skyddsjordning till en säker referens. Skyddsjordsanslutningen på nätsladden måste vara i gott skick när den här enheten används.

#### **Nätsladdar**

Instrumentets uttag uppfyller kraven i den internationella standarden IEC 60320 C20 och instrumentet levereras med en regionspecifik strömkabel.

De farliga spänningarna försvinner endast från instrumentet när nätsladden är bortkopplad från växelströmsuttaget.

För att erhålla likvärdiga anslutningsdon eller nätsladdar för att uppfylla lokala standarder kan du kontakta en tredjepartsleverantör såsom Interpower Corporation (www.interpower.com).

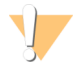

#### VARNING!

Använd aldrig en förlängningssladd för att ansluta instrumentet till en spänningskälla.

#### Säkringar

<span id="page-6-1"></span>Instrumentet innehåller inga säkringar som kan bytas av användaren.

## Avbrottsfri kraftförsörjning

En avbrottsfri kraftförsörjning (UPS) som tillhandahålls av användaren rekommenderas starkt. Illumina ansvarar inte för körningar som påverkas av strömavbrott, oavsett om instrumentet är anslutet till avbrottsfri kraftförsörjning eller inte. Standardmässig generatorkraftförsörjning är ofta *inte* avbrottsfri och ett kort strömavbrott är normalt innan strömmen återupptas.

Tabellen nedan innehåller regionspecifika rekommendationer.

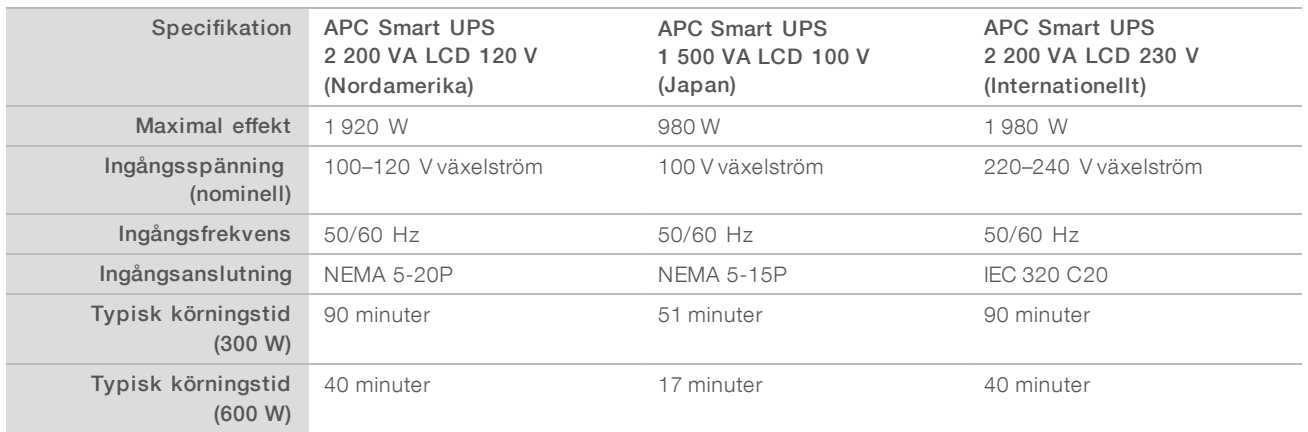

En likvärdig UPS som överensstämmer med lokala normer för anläggningar utanför de givna regionerna kan erhållas via en tredjepartsleverantör såsom Interpower Corporation (www.interpower.com).

## <span id="page-7-0"></span>Miljöfaktorer att beakta

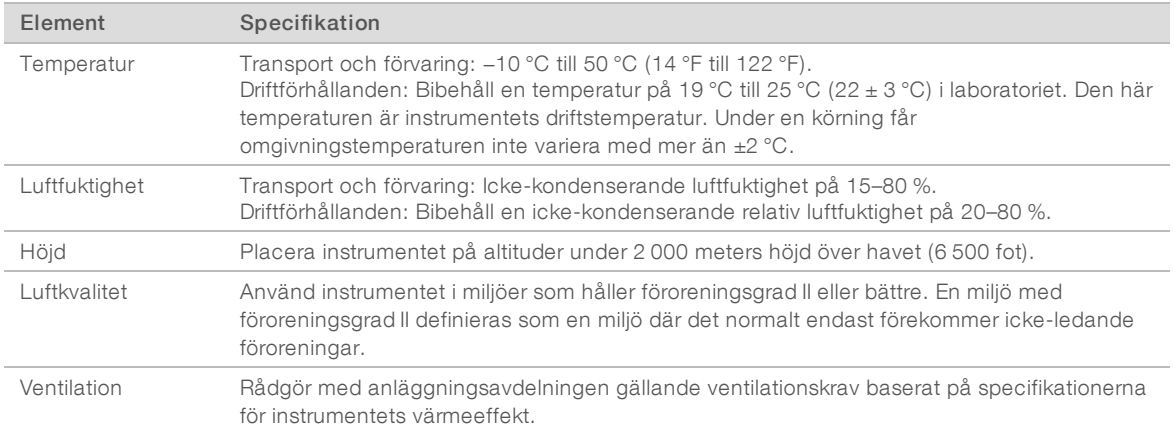

#### Värmeeffekt

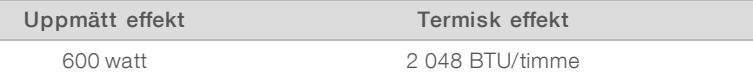

## Ljudavgivning

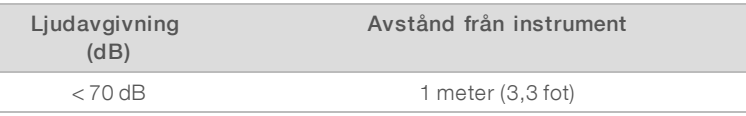

<span id="page-7-1"></span>En uppmätning av < 70 dB ligger inom nivåerna för ett normalt samtal på ett avstånd av cirka 1 meter (3,3 fot).

## Överväganden gällande nätverk

NextSeq 550Dx-instrumentet är utformat för användning i ett nätverk.

För att utföra en körning i fristående läge krävs en nätverksanslutning för att överföra data från körningen till en nätverksplats. Instrumentet måste vara i research-läge för att kunna köra i fristående läge. Spara inte data från körningar på den lokala hårddisken i NextSeq 550Dx-instrumentet. Hårddisken är avsedd för tillfällig lagring innan data överförs automatiskt. Alla data som sparas på hårddisken utöver den aktuella körningen fyller hårddisken och hindrar efterföljande körningar tills utrymme frigörs.

En internetanslutning krävs för följande åtgärder:

- um installation av uppdateringar till NextSeq 550Dx systemprogramvara (NOS) från instrumentets gränssnitt
- [valfritt] uppladdning av instrumentets prestandadata
- [valfritt] fjärrhjälp från Illuminas tekniska support.

#### Nätverksanslutningar

Använd rekommendationerna nedan för att installera och konfigurera en nätverksanslutning.

- <sup>u</sup> Använd en separat anslutning på 1 GB mellan instrumentet och datahanteringssystemet. Den här anslutningen kan göras direkt eller via en nätverksswitch.
- Den bandbredd som krävs för en anslutning är:
	- **50 Mb/s per instrument för uppladdning i det interna nätverket.**
	- $\blacktriangleright$  [Valfritt] 5 Mb/s per instrument för uppladdning av prestandadata.
- Switchar måste övervakas.
- $\triangleright$  Nätverksutrustning som switchar måste ha minst 1 GB/s.
- <sup>u</sup> Beräkna den totala kapaciteten för belastningen på varje nätverksswitch. Antalet anslutna instrument och kringutrustning såsom skrivare kan påverka kapaciteten.

Använd rekommendationerna nedan för att installera och konfigurera en nätverksanslutning.

- <sup>u</sup> Isolera sekvenstrafiken från annan nätverkstrafik om möjligt.
- Kablarna måste vara CAT 5e eller bättre. En skärmad, 3 meter (9,8 fot) lång nätverkskabel av typ CAT 5e tillhandahålls med instrumentet för nätverksanslutningar.
- Konfigurera Windows-uppdateringar så att automatiska uppdateringar förhindras.

#### Nätverkssupport

Illumina installerar inte nätverksanslutningar och tillhandahåller ingen teknisk support för dessa.

Granska underhållsåtgärderna för nätverk med avseende på potentiella kompatibilitetsrisker med Illuminainstrumentet, inklusive riskerna nedan.

- Borttagning av grupprincipobjekt (GPO). GPO:er kan påverka anslutna Illumina-resursers operativsystem (OS). Ändringar i operativsystemet kan störa den varumärkesskyddade programvaran i Illuminasystemen. Illumina-instrumenten har testats och bekräftats fungera korrekt. Efter anslutning till domän-GPO:er kan vissa inställningar påverka instrumentets programvara. Om instrumentets programvara inte fungerar korrekt kan du rådfråga den IT-ansvariga om eventuell GPO-störning.
- **EXT** Aktivering av Windows brandvägg och Windows Defender. De här Windows-produkterna kan påverka OS-resurser som används av Illumina-programvara. Installera antivirusprogram för att skydda instrumentets kontrolldator.
- Ändringar av förkonfigurerade användares behörigheter. Bibehåll befintliga behörigheter för förkonfigurerade användare. Gör förkonfigurerade användare oåtkomliga efter behov.

#### Interna anslutningar

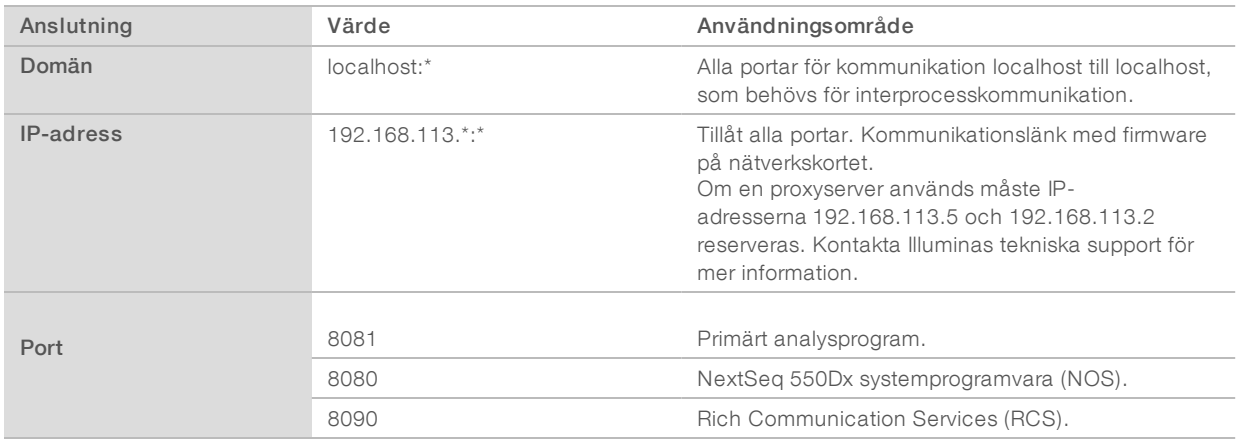

#### Utgående anslutningar

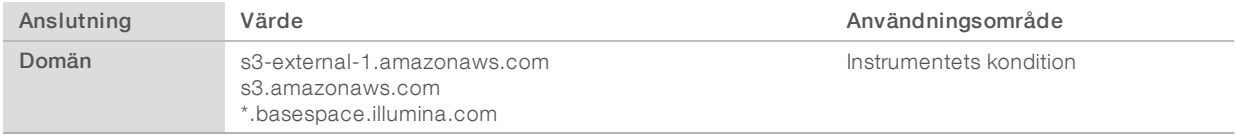

#### Operativsystemets konfigurationer

Instrument från Illumina testas och bekräftas fungera inom specifikationerna före transport. Om inställningarna ändras efter installation kan det leda till funktions- eller säkerhetsrisker.

Följande rekommenderade konfigurationer minskar funktions- och säkerhetsriskerna för operativsystemet:

- Ställ in ett lösenord som består av minst 10 tecken och använd lokala ID-principer för att få ytterligare hjälp. *Skriv ned och spara lösenordet.*
	- Illumina lagrar inte användarnas inloggningsuppgifter och det går inte att återställa bortglömda lösenord.
	- <sup>u</sup> Om ett lösenord glömts bort krävs att en representant från Illumina återställer fabriksinställningarna, vilket raderar alla data från systemet och förlänger den nödvändiga supporttiden.
- <sup>u</sup> Konfigurera automatiska uppdateringar i Windows så att endast kritiska säkerhetsuppdateringar installeras.
- **IDU Om du ansluter till en domän med grupprincipobjekt (GPO) kan vissa inställningar påverka** operativsystemet eller instrumentets programvara. Om instrumentets programvara inte fungerar korrekt kan du rådfråga den IT-ansvariga om eventuell GPO-störning.
- <sup>u</sup> Använd Windows brandvägg eller en nätverksbrandvägg (maskin- eller programvara) och inaktivera Remote Desktop Protocol (RDP). Mer information om brandväggar och RDP finns i *Illuminas guide för bästa säkerhetspraxis (publikationsnr 970-2016-016)*.
- <sup>u</sup> Bibehåll administrativa rättigheter för användare. Illumina-instrumentets programvara är konfigurerad till att ge användarbehörigheter när instrumentet skickas.
- <sup>u</sup> Systemet har fasta interna IP-adresser, vilket kan orsaka systemfel när konflikter uppstår.

<sup>u</sup> Kontrolldatorn är konstruerad för att köra sekvenseringssystem från Illumina. Att surfa på nätet, kontrollera e-post, granska dokument eller utföra andra aktiviteter som inte är sekvensering ger upphov till kvalitets- och säkerhetsproblem.

#### Enhetsmappning

Dela aldrig enheter eller mappar från instrumentet.

Mappa enheter till Samba/Common Internet File System (CIFS) på andra enheter.

I systemprogramvaran ska den fullständiga UNC-sökvägen användas för utdata från körningar.

#### Windows-uppdateringar

För att skydda dina data rekommenderas att alla kritiska säkerhetsuppdateringar från Windows installeras med jämna mellanrum. Instrumentet måste vara inaktivt när uppdateringar görs eftersom vissa uppdateringar kräver en fullständig omstart av systemet. Allmänna uppdateringar kan utsätta systemets driftmiljö för risk och stöds inte.

Om säkerhetsuppdateringar inte är möjliga finns följande alternativ till att aktivera Windows Update:

- <sup>u</sup> robustare brandvägg och nätverksisolering (virtuellt LAN)
- nätverksisolering på Network Attached Storage (NAS), vilket fortfarande tillåter att data synkroniseras till nätverket
- lokal USB-lagring
- användarbeteende och hantering för att undvika felaktig användning av kontrolldatorn och garantera lämpliga, behörighetsbaserade kontroller

Kontakta Illuminas tekniska support för mer information om alternativ till Windows Update.

## Programvara från tredje part

Illumina stöder inte någon programvara utöver den som tillhandahålls vid installationen. Installera inte Chrome, Java, Box eller någon annan programvara från tredje part som inte medföljde systemet.

Programvara från tredje part har inte testats och kan störa funktion och säkerhet. Exempelvis kan RoboCopy eller andra synkroniserings- och strömningsprogram orsaka att sekvenseringsdata skadas eller saknas eftersom programmet stör den strömning som utförs av kontrollprogramvarusviten.

#### Användarbeteende

Instrumentets kontrolldator är konstruerad för att köra sekvenseringssystem från Illumina. Använd inte en vanlig dator. Av kvalitets- och säkerhetsskäl ska du inte använda kontrolldatorn till att surfa på nätet, kontrollera e-post, granska dokument eller till någon annan onödig aktivitet. Sådana aktiviteter kan leda till försämrad funktion eller dataförlust.

## <span id="page-10-0"></span>Antivirusprogram

Vi rekommenderar att du använder valfritt antivirusprogram för att skydda instrumentets kontrolldator mot virus.

Undvik dataförlust eller avbrott genom att konfigurera antivirusprogrammet på följande sätt:

- **Ange att manuella genomsökningar ska göras. Aktivera inte automatiska genomsökningar.**
- Utför endast manuella genomsökningar när instrumentet inte används.
- Ställ in att uppdateringar ska laddas ned utan användarens godkännande men inte installeras.
- <sup>u</sup> Uppdatera inte under användning av instrumentet. Uppdatera endast när instrumentet inte körs och när det är säkert att starta om instrumentdatorn.
- $\blacktriangleright$  Starta inte om datorn automatiskt vid uppdatering.
- <sup>u</sup> Exkludera programkatalogen och dataenheten från eventuella filsystemsskydd som körs i realtid. Gör den här inställningen för katalogen C:\Illumina och enheten D:\.

#### <span id="page-11-0"></span>Förbrukningsmaterial och utrustning som tillhandahålls av användaren

Nedanstående förbrukningsmaterial och utrustning används med NextSeq 550Dx-instrumentet. Mer information finns i *Referensguide för NextSeq 550Dx-instrument (dokumentnr 1000000009513)*.

## Förbrukningsmaterial för sekvenseringskörning som tillhandahålls av användaren

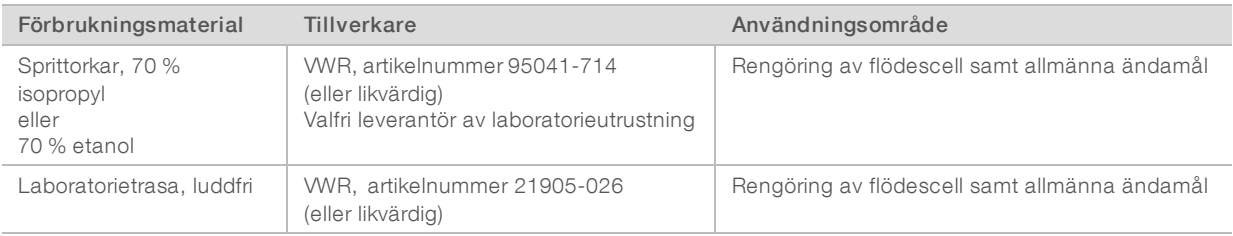

## Förbrukningsmaterial för instrumentunderhåll som tillhandahålls av användaren

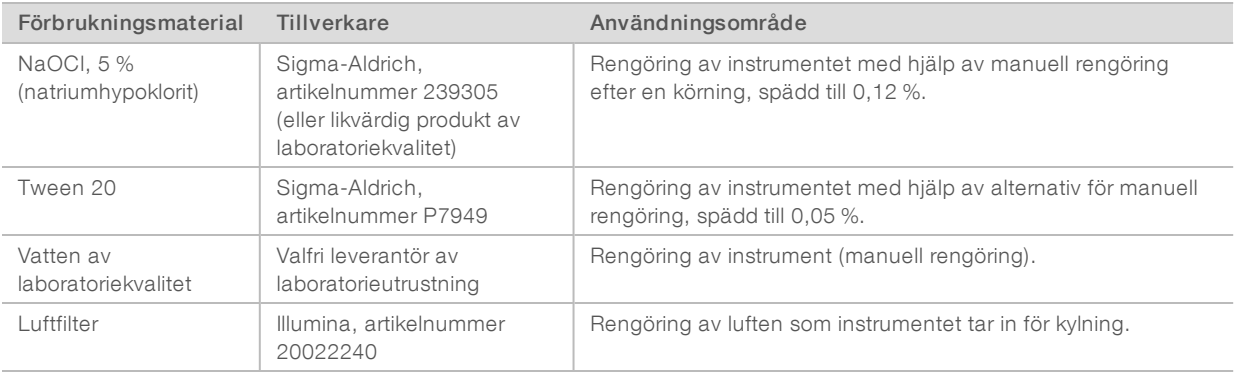

#### Riktlinjer för vatten av laboratoriekvalitet

Använd alltid vatten av laboratoriekvalitet eller avjoniserat vatten för att utföra instrumentprocedurer. Använd aldrig kranvatten. Använd endast vatten av följande kvaliteter eller likvärdiga:

- $\blacktriangleright$  avjoniserat vatten
- $\blacktriangleright$  Illumina PW1
- vattenkvalitet 18 megaohm ( $M\Omega$ )
- $\blacktriangleright$  Milli-Q-vatten
- $\blacktriangleright$  Super-Q-vatten
- <sup>u</sup> vatten av molekylärbiologisk kvalitet.

Dokumentnr 1000000072478 v01 SWE English Source: 1000000009869 v03

# Utrustning som tillhandahålls av användaren

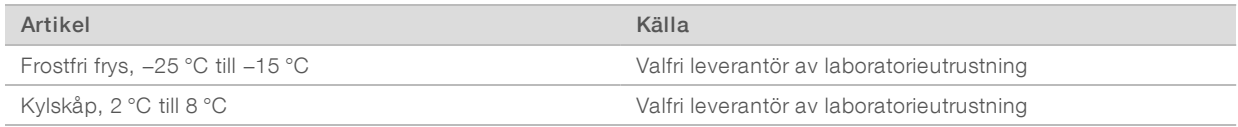

Dokumentnr 1000000072478 v01 SWE English Source: 1000000009869 v03

# <span id="page-13-0"></span>Revisionshistorik

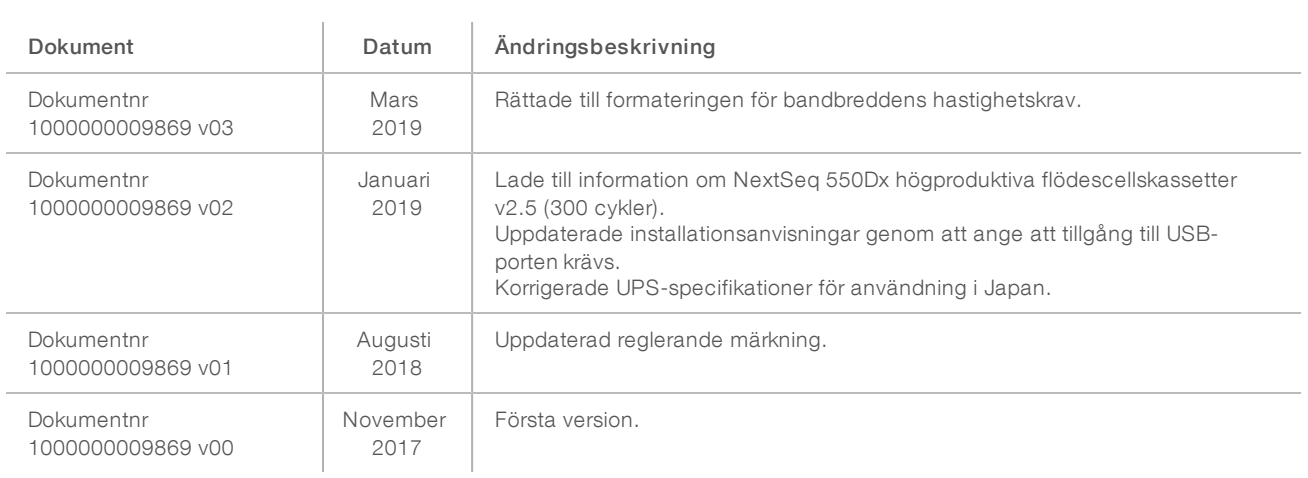

## <span id="page-14-0"></span>Teknisk hjälp

Kontakta Illuminas tekniska support för all form av teknisk hjälp.

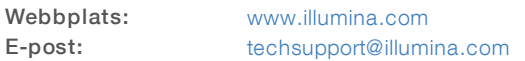

Telefonnummertill Illuminas kundtjänst

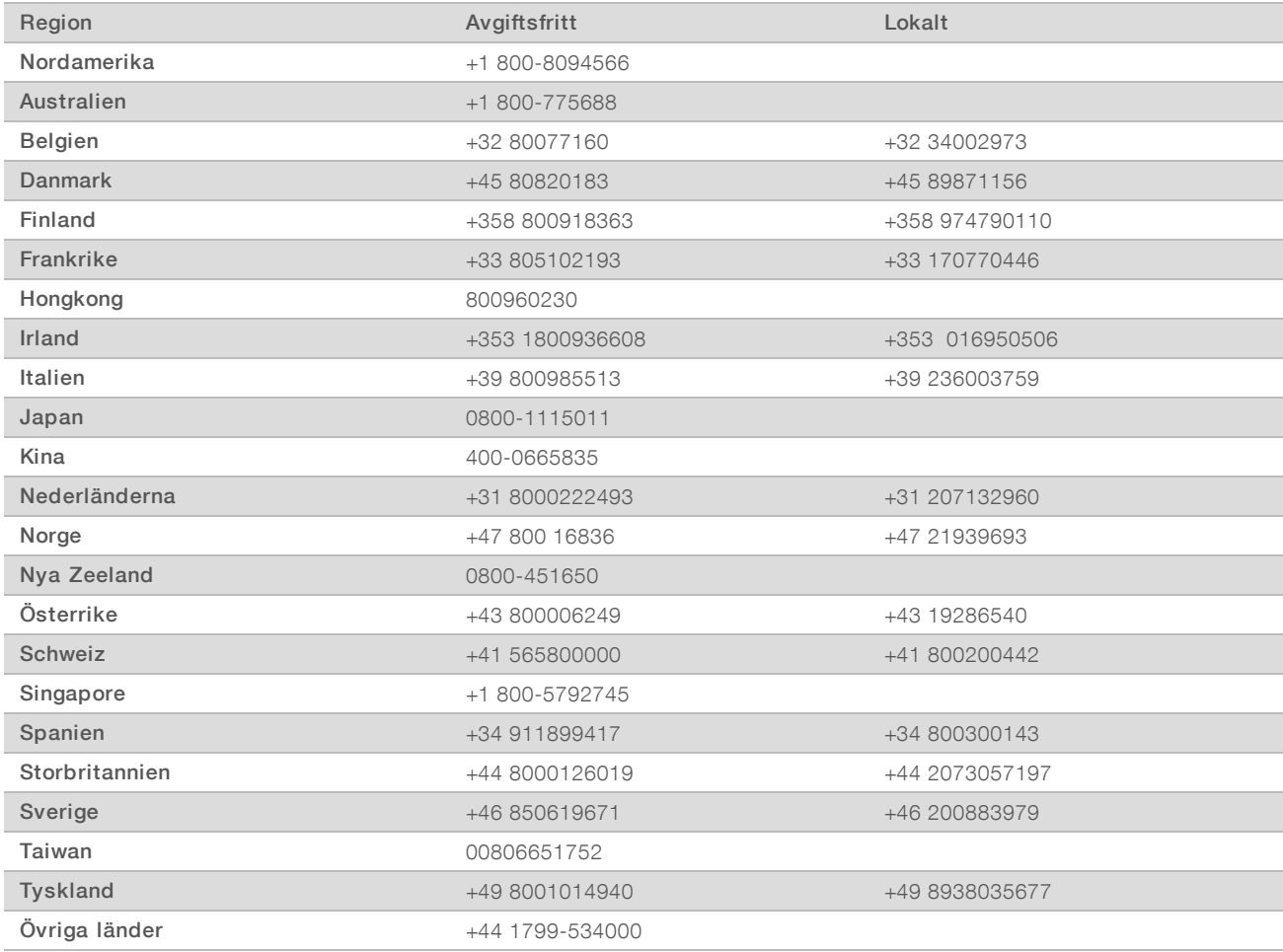

Säkerhetsdatablad (SDS) – Finns på Illuminas webbplats på [support.illumina.com/sds.html.](http://support.illumina.com/sds.html)

Produktdokumentation – Kan hämtas i PDF-format på Illuminas webbplats. Gå till [support.illumina.com,](http://www.illumina.com/support.ilmn) välj en produkt och klicka sedan på Dokumentation och litteratur.

Dokumentnr 1000000072478 v01 SWE English Source: 1000000009869 v03

Illumina 5200 Illumina Way San Diego, California 92122 USA +1 800-8094566 +1 858-2024566 (utanför Nordamerika) techsupport@illumina.com www.illumina.com

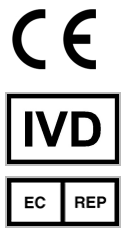

Illumina Cambridge Limited Chesterford Research Park, Little Chesterford Saffron Walden, CB10 1XL **STORBRITANNIEN** 

#### Australiensisk sponsor Illumina Australia Pty Ltd

1 International Court Scoresby, Victoria, 3179 Australien

#### FÖR IN VITRO-DIAGNOSTISKT BRUK

© 2019 Illumina, Inc. Med ensamrätt.

# illumina®